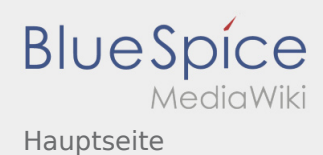

## Inhaltsverzeichnis

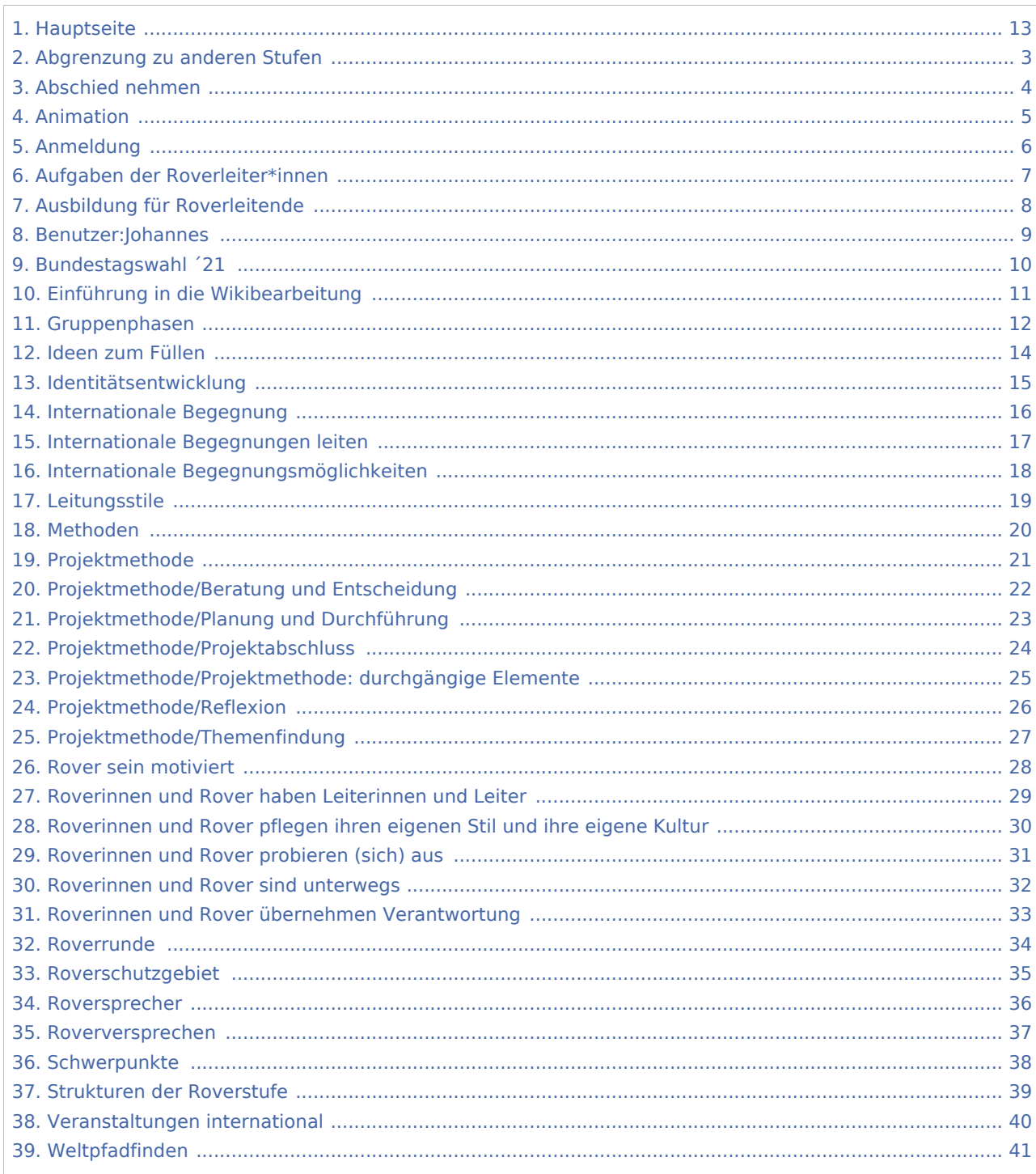

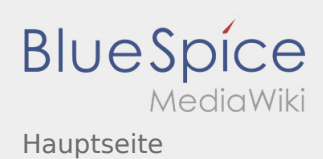

# Hauptseite

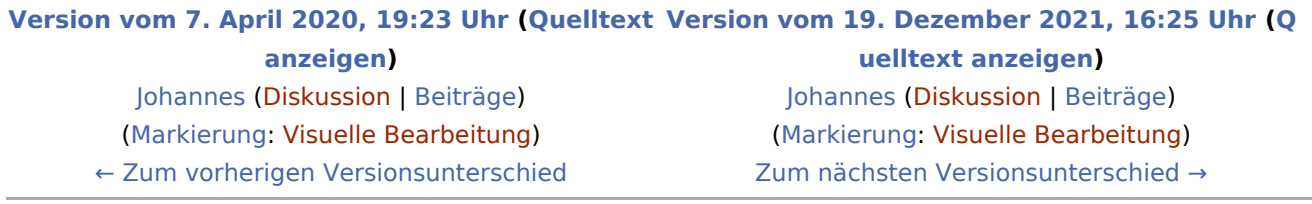

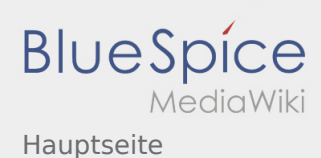

#### <span id="page-2-0"></span>**[Version vom 7. April 2020, 19:23 Uhr](#page-12-0) ([Quelltext](#page-12-0) [Version vom 19. Dezember 2021, 16:25 Uhr](#page-12-0) ([Q](#page-12-0) [anzeigen\)](#page-12-0)**

[Johannes](#page-8-0) [\(Diskussion](https://wiki.rover.de/index.php?title=Benutzer_Diskussion:Johannes&action=view) | [Beiträge](https://wiki.rover.de/index.php/Spezial:Beitr%C3%A4ge/Johannes)) ([Markierung:](https://wiki.rover.de/index.php/Spezial:Markierungen) [Visuelle Bearbeitung\)](https://wiki.rover.de/index.php?title=Rover-Wiki:VisualEditor&action=view) [← Zum vorherigen Versionsunterschied](#page-12-0)

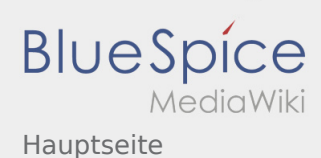

#### <span id="page-3-0"></span>**[Version vom 7. April 2020, 19:23 Uhr](#page-12-0) ([Quelltext](#page-12-0) [Version vom 19. Dezember 2021, 16:25 Uhr](#page-12-0) ([Q](#page-12-0) [anzeigen\)](#page-12-0)**

[Johannes](#page-8-0) [\(Diskussion](https://wiki.rover.de/index.php?title=Benutzer_Diskussion:Johannes&action=view) | [Beiträge](https://wiki.rover.de/index.php/Spezial:Beitr%C3%A4ge/Johannes)) ([Markierung:](https://wiki.rover.de/index.php/Spezial:Markierungen) [Visuelle Bearbeitung\)](https://wiki.rover.de/index.php?title=Rover-Wiki:VisualEditor&action=view) [← Zum vorherigen Versionsunterschied](#page-12-0)

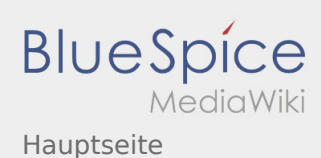

#### <span id="page-4-0"></span>**[Version vom 7. April 2020, 19:23 Uhr](#page-12-0) ([Quelltext](#page-12-0) [Version vom 19. Dezember 2021, 16:25 Uhr](#page-12-0) ([Q](#page-12-0) [anzeigen\)](#page-12-0)**

[Johannes](#page-8-0) [\(Diskussion](https://wiki.rover.de/index.php?title=Benutzer_Diskussion:Johannes&action=view) | [Beiträge](https://wiki.rover.de/index.php/Spezial:Beitr%C3%A4ge/Johannes)) ([Markierung:](https://wiki.rover.de/index.php/Spezial:Markierungen) [Visuelle Bearbeitung\)](https://wiki.rover.de/index.php?title=Rover-Wiki:VisualEditor&action=view) [← Zum vorherigen Versionsunterschied](#page-12-0)

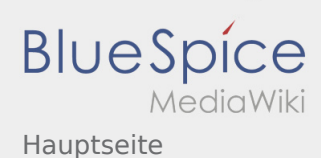

#### <span id="page-5-0"></span>**[Version vom 7. April 2020, 19:23 Uhr](#page-12-0) ([Quelltext](#page-12-0) [Version vom 19. Dezember 2021, 16:25 Uhr](#page-12-0) ([Q](#page-12-0) [anzeigen\)](#page-12-0)**

[Johannes](#page-8-0) [\(Diskussion](https://wiki.rover.de/index.php?title=Benutzer_Diskussion:Johannes&action=view) | [Beiträge](https://wiki.rover.de/index.php/Spezial:Beitr%C3%A4ge/Johannes)) ([Markierung:](https://wiki.rover.de/index.php/Spezial:Markierungen) [Visuelle Bearbeitung\)](https://wiki.rover.de/index.php?title=Rover-Wiki:VisualEditor&action=view) [← Zum vorherigen Versionsunterschied](#page-12-0)

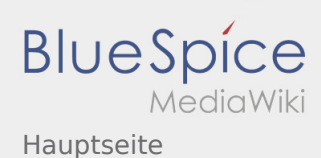

#### <span id="page-6-0"></span>**[Version vom 7. April 2020, 19:23 Uhr](#page-12-0) ([Quelltext](#page-12-0) [Version vom 19. Dezember 2021, 16:25 Uhr](#page-12-0) ([Q](#page-12-0) [anzeigen\)](#page-12-0)**

[Johannes](#page-8-0) [\(Diskussion](https://wiki.rover.de/index.php?title=Benutzer_Diskussion:Johannes&action=view) | [Beiträge](https://wiki.rover.de/index.php/Spezial:Beitr%C3%A4ge/Johannes)) ([Markierung:](https://wiki.rover.de/index.php/Spezial:Markierungen) [Visuelle Bearbeitung\)](https://wiki.rover.de/index.php?title=Rover-Wiki:VisualEditor&action=view) [← Zum vorherigen Versionsunterschied](#page-12-0)

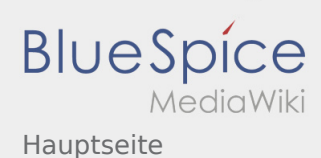

#### <span id="page-7-0"></span>**[Version vom 7. April 2020, 19:23 Uhr](#page-12-0) ([Quelltext](#page-12-0) [Version vom 19. Dezember 2021, 16:25 Uhr](#page-12-0) ([Q](#page-12-0) [anzeigen\)](#page-12-0)**

[Johannes](#page-8-0) [\(Diskussion](https://wiki.rover.de/index.php?title=Benutzer_Diskussion:Johannes&action=view) | [Beiträge](https://wiki.rover.de/index.php/Spezial:Beitr%C3%A4ge/Johannes)) ([Markierung:](https://wiki.rover.de/index.php/Spezial:Markierungen) [Visuelle Bearbeitung\)](https://wiki.rover.de/index.php?title=Rover-Wiki:VisualEditor&action=view) [← Zum vorherigen Versionsunterschied](#page-12-0)

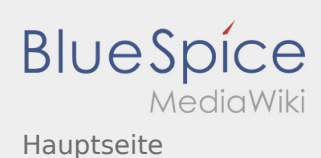

#### <span id="page-8-0"></span>**[Version vom 7. April 2020, 19:23 Uhr](#page-12-0) ([Quelltext](#page-12-0) [Version vom 19. Dezember 2021, 16:25 Uhr](#page-12-0) ([Q](#page-12-0) [anzeigen\)](#page-12-0)**

[Johannes](#page-8-0) [\(Diskussion](https://wiki.rover.de/index.php?title=Benutzer_Diskussion:Johannes&action=view) | [Beiträge](https://wiki.rover.de/index.php/Spezial:Beitr%C3%A4ge/Johannes)) ([Markierung:](https://wiki.rover.de/index.php/Spezial:Markierungen) [Visuelle Bearbeitung\)](https://wiki.rover.de/index.php?title=Rover-Wiki:VisualEditor&action=view) [← Zum vorherigen Versionsunterschied](#page-12-0)

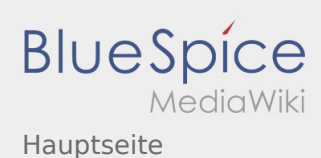

#### <span id="page-9-0"></span>**[Version vom 7. April 2020, 19:23 Uhr](#page-12-0) ([Quelltext](#page-12-0) [Version vom 19. Dezember 2021, 16:25 Uhr](#page-12-0) ([Q](#page-12-0) [anzeigen\)](#page-12-0)**

[Johannes](#page-8-0) [\(Diskussion](https://wiki.rover.de/index.php?title=Benutzer_Diskussion:Johannes&action=view) | [Beiträge](https://wiki.rover.de/index.php/Spezial:Beitr%C3%A4ge/Johannes)) ([Markierung:](https://wiki.rover.de/index.php/Spezial:Markierungen) [Visuelle Bearbeitung\)](https://wiki.rover.de/index.php?title=Rover-Wiki:VisualEditor&action=view) [← Zum vorherigen Versionsunterschied](#page-12-0)

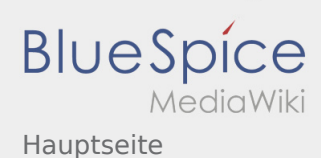

#### <span id="page-10-0"></span>**[Version vom 7. April 2020, 19:23 Uhr](#page-12-0) ([Quelltext](#page-12-0) [Version vom 19. Dezember 2021, 16:25 Uhr](#page-12-0) ([Q](#page-12-0) [anzeigen\)](#page-12-0)**

[Johannes](#page-8-0) [\(Diskussion](https://wiki.rover.de/index.php?title=Benutzer_Diskussion:Johannes&action=view) | [Beiträge](https://wiki.rover.de/index.php/Spezial:Beitr%C3%A4ge/Johannes)) ([Markierung:](https://wiki.rover.de/index.php/Spezial:Markierungen) [Visuelle Bearbeitung\)](https://wiki.rover.de/index.php?title=Rover-Wiki:VisualEditor&action=view) [← Zum vorherigen Versionsunterschied](#page-12-0)

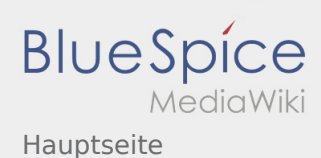

#### <span id="page-11-0"></span>**[Version vom 7. April 2020, 19:23 Uhr](#page-12-0) ([Quelltext](#page-12-0) [Version vom 19. Dezember 2021, 16:25 Uhr](#page-12-0) ([Q](#page-12-0) [anzeigen\)](#page-12-0)**

[Johannes](#page-8-0) [\(Diskussion](https://wiki.rover.de/index.php?title=Benutzer_Diskussion:Johannes&action=view) | [Beiträge](https://wiki.rover.de/index.php/Spezial:Beitr%C3%A4ge/Johannes)) ([Markierung:](https://wiki.rover.de/index.php/Spezial:Markierungen) [Visuelle Bearbeitung\)](https://wiki.rover.de/index.php?title=Rover-Wiki:VisualEditor&action=view) [← Zum vorherigen Versionsunterschied](#page-12-0)

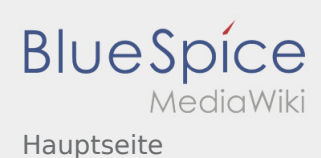

#### <span id="page-12-0"></span>**[Version vom 7. April 2020, 19:23 Uhr](#page-12-0) ([Quelltext](#page-12-0) [Version vom 19. Dezember 2021, 16:25 Uhr](#page-12-0) ([Q](#page-12-0) [anzeigen\)](#page-12-0)**

[Johannes](#page-8-0) [\(Diskussion](https://wiki.rover.de/index.php?title=Benutzer_Diskussion:Johannes&action=view) | [Beiträge](https://wiki.rover.de/index.php/Spezial:Beitr%C3%A4ge/Johannes)) ([Markierung:](https://wiki.rover.de/index.php/Spezial:Markierungen) [Visuelle Bearbeitung\)](https://wiki.rover.de/index.php?title=Rover-Wiki:VisualEditor&action=view) [← Zum vorherigen Versionsunterschied](#page-12-0)

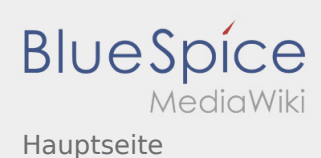

#### <span id="page-13-0"></span>**[Version vom 7. April 2020, 19:23 Uhr](#page-12-0) ([Quelltext](#page-12-0) [Version vom 19. Dezember 2021, 16:25 Uhr](#page-12-0) ([Q](#page-12-0) [anzeigen\)](#page-12-0)**

[Johannes](#page-8-0) [\(Diskussion](https://wiki.rover.de/index.php?title=Benutzer_Diskussion:Johannes&action=view) | [Beiträge](https://wiki.rover.de/index.php/Spezial:Beitr%C3%A4ge/Johannes)) ([Markierung:](https://wiki.rover.de/index.php/Spezial:Markierungen) [Visuelle Bearbeitung\)](https://wiki.rover.de/index.php?title=Rover-Wiki:VisualEditor&action=view) [← Zum vorherigen Versionsunterschied](#page-12-0)

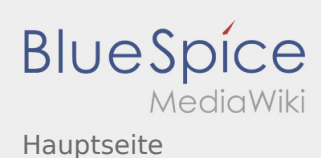

#### <span id="page-14-0"></span>**[Version vom 7. April 2020, 19:23 Uhr](#page-12-0) ([Quelltext](#page-12-0) [Version vom 19. Dezember 2021, 16:25 Uhr](#page-12-0) ([Q](#page-12-0) [anzeigen\)](#page-12-0)**

[Johannes](#page-8-0) [\(Diskussion](https://wiki.rover.de/index.php?title=Benutzer_Diskussion:Johannes&action=view) | [Beiträge](https://wiki.rover.de/index.php/Spezial:Beitr%C3%A4ge/Johannes)) ([Markierung:](https://wiki.rover.de/index.php/Spezial:Markierungen) [Visuelle Bearbeitung\)](https://wiki.rover.de/index.php?title=Rover-Wiki:VisualEditor&action=view) [← Zum vorherigen Versionsunterschied](#page-12-0)

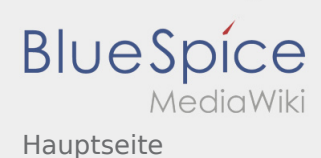

#### <span id="page-15-0"></span>**[Version vom 7. April 2020, 19:23 Uhr](#page-12-0) ([Quelltext](#page-12-0) [Version vom 19. Dezember 2021, 16:25 Uhr](#page-12-0) ([Q](#page-12-0) [anzeigen\)](#page-12-0)**

[Johannes](#page-8-0) [\(Diskussion](https://wiki.rover.de/index.php?title=Benutzer_Diskussion:Johannes&action=view) | [Beiträge](https://wiki.rover.de/index.php/Spezial:Beitr%C3%A4ge/Johannes)) ([Markierung:](https://wiki.rover.de/index.php/Spezial:Markierungen) [Visuelle Bearbeitung\)](https://wiki.rover.de/index.php?title=Rover-Wiki:VisualEditor&action=view) [← Zum vorherigen Versionsunterschied](#page-12-0)

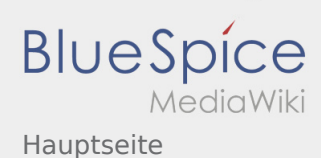

#### <span id="page-16-0"></span>**[Version vom 7. April 2020, 19:23 Uhr](#page-12-0) ([Quelltext](#page-12-0) [Version vom 19. Dezember 2021, 16:25 Uhr](#page-12-0) ([Q](#page-12-0) [anzeigen\)](#page-12-0)**

[Johannes](#page-8-0) [\(Diskussion](https://wiki.rover.de/index.php?title=Benutzer_Diskussion:Johannes&action=view) | [Beiträge](https://wiki.rover.de/index.php/Spezial:Beitr%C3%A4ge/Johannes)) ([Markierung:](https://wiki.rover.de/index.php/Spezial:Markierungen) [Visuelle Bearbeitung\)](https://wiki.rover.de/index.php?title=Rover-Wiki:VisualEditor&action=view) [← Zum vorherigen Versionsunterschied](#page-12-0)

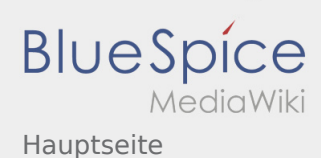

#### <span id="page-17-0"></span>**[Version vom 7. April 2020, 19:23 Uhr](#page-12-0) ([Quelltext](#page-12-0) [Version vom 19. Dezember 2021, 16:25 Uhr](#page-12-0) ([Q](#page-12-0) [anzeigen\)](#page-12-0)**

[Johannes](#page-8-0) [\(Diskussion](https://wiki.rover.de/index.php?title=Benutzer_Diskussion:Johannes&action=view) | [Beiträge](https://wiki.rover.de/index.php/Spezial:Beitr%C3%A4ge/Johannes)) ([Markierung:](https://wiki.rover.de/index.php/Spezial:Markierungen) [Visuelle Bearbeitung\)](https://wiki.rover.de/index.php?title=Rover-Wiki:VisualEditor&action=view) [← Zum vorherigen Versionsunterschied](#page-12-0)

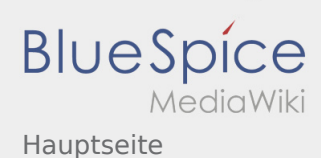

#### <span id="page-18-0"></span>**[Version vom 7. April 2020, 19:23 Uhr](#page-12-0) ([Quelltext](#page-12-0) [Version vom 19. Dezember 2021, 16:25 Uhr](#page-12-0) ([Q](#page-12-0) [anzeigen\)](#page-12-0)**

[Johannes](#page-8-0) [\(Diskussion](https://wiki.rover.de/index.php?title=Benutzer_Diskussion:Johannes&action=view) | [Beiträge](https://wiki.rover.de/index.php/Spezial:Beitr%C3%A4ge/Johannes)) ([Markierung:](https://wiki.rover.de/index.php/Spezial:Markierungen) [Visuelle Bearbeitung\)](https://wiki.rover.de/index.php?title=Rover-Wiki:VisualEditor&action=view) [← Zum vorherigen Versionsunterschied](#page-12-0)

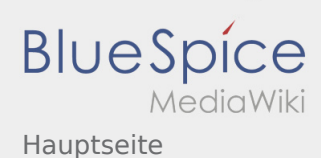

#### <span id="page-19-0"></span>**[Version vom 7. April 2020, 19:23 Uhr](#page-12-0) ([Quelltext](#page-12-0) [Version vom 19. Dezember 2021, 16:25 Uhr](#page-12-0) ([Q](#page-12-0) [anzeigen\)](#page-12-0)**

[Johannes](#page-8-0) [\(Diskussion](https://wiki.rover.de/index.php?title=Benutzer_Diskussion:Johannes&action=view) | [Beiträge](https://wiki.rover.de/index.php/Spezial:Beitr%C3%A4ge/Johannes)) ([Markierung:](https://wiki.rover.de/index.php/Spezial:Markierungen) [Visuelle Bearbeitung\)](https://wiki.rover.de/index.php?title=Rover-Wiki:VisualEditor&action=view) [← Zum vorherigen Versionsunterschied](#page-12-0)

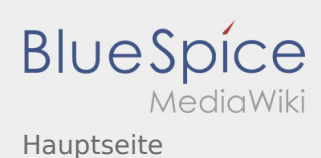

#### <span id="page-20-0"></span>**[Version vom 7. April 2020, 19:23 Uhr](#page-12-0) ([Quelltext](#page-12-0) [Version vom 19. Dezember 2021, 16:25 Uhr](#page-12-0) ([Q](#page-12-0) [anzeigen\)](#page-12-0)**

[Johannes](#page-8-0) [\(Diskussion](https://wiki.rover.de/index.php?title=Benutzer_Diskussion:Johannes&action=view) | [Beiträge](https://wiki.rover.de/index.php/Spezial:Beitr%C3%A4ge/Johannes)) ([Markierung:](https://wiki.rover.de/index.php/Spezial:Markierungen) [Visuelle Bearbeitung\)](https://wiki.rover.de/index.php?title=Rover-Wiki:VisualEditor&action=view) [← Zum vorherigen Versionsunterschied](#page-12-0)

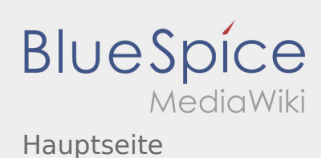

#### <span id="page-21-0"></span>**[Version vom 7. April 2020, 19:23 Uhr](#page-12-0) ([Quelltext](#page-12-0) [Version vom 19. Dezember 2021, 16:25 Uhr](#page-12-0) ([Q](#page-12-0) [anzeigen\)](#page-12-0)**

[Johannes](#page-8-0) [\(Diskussion](https://wiki.rover.de/index.php?title=Benutzer_Diskussion:Johannes&action=view) | [Beiträge](https://wiki.rover.de/index.php/Spezial:Beitr%C3%A4ge/Johannes)) ([Markierung:](https://wiki.rover.de/index.php/Spezial:Markierungen) [Visuelle Bearbeitung\)](https://wiki.rover.de/index.php?title=Rover-Wiki:VisualEditor&action=view) [← Zum vorherigen Versionsunterschied](#page-12-0)

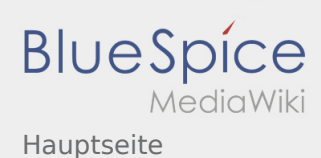

#### <span id="page-22-0"></span>**[Version vom 7. April 2020, 19:23 Uhr](#page-12-0) ([Quelltext](#page-12-0) [Version vom 19. Dezember 2021, 16:25 Uhr](#page-12-0) ([Q](#page-12-0) [anzeigen\)](#page-12-0)**

[Johannes](#page-8-0) [\(Diskussion](https://wiki.rover.de/index.php?title=Benutzer_Diskussion:Johannes&action=view) | [Beiträge](https://wiki.rover.de/index.php/Spezial:Beitr%C3%A4ge/Johannes)) ([Markierung:](https://wiki.rover.de/index.php/Spezial:Markierungen) [Visuelle Bearbeitung\)](https://wiki.rover.de/index.php?title=Rover-Wiki:VisualEditor&action=view) [← Zum vorherigen Versionsunterschied](#page-12-0)

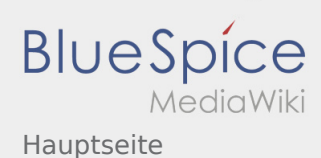

#### <span id="page-23-0"></span>**[Version vom 7. April 2020, 19:23 Uhr](#page-12-0) ([Quelltext](#page-12-0) [Version vom 19. Dezember 2021, 16:25 Uhr](#page-12-0) ([Q](#page-12-0) [anzeigen\)](#page-12-0)**

[Johannes](#page-8-0) [\(Diskussion](https://wiki.rover.de/index.php?title=Benutzer_Diskussion:Johannes&action=view) | [Beiträge](https://wiki.rover.de/index.php/Spezial:Beitr%C3%A4ge/Johannes)) ([Markierung:](https://wiki.rover.de/index.php/Spezial:Markierungen) [Visuelle Bearbeitung\)](https://wiki.rover.de/index.php?title=Rover-Wiki:VisualEditor&action=view) [← Zum vorherigen Versionsunterschied](#page-12-0)

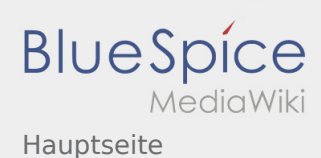

#### <span id="page-24-0"></span>**[Version vom 7. April 2020, 19:23 Uhr](#page-12-0) ([Quelltext](#page-12-0) [Version vom 19. Dezember 2021, 16:25 Uhr](#page-12-0) ([Q](#page-12-0) [anzeigen\)](#page-12-0)**

[Johannes](#page-8-0) [\(Diskussion](https://wiki.rover.de/index.php?title=Benutzer_Diskussion:Johannes&action=view) | [Beiträge](https://wiki.rover.de/index.php/Spezial:Beitr%C3%A4ge/Johannes)) ([Markierung:](https://wiki.rover.de/index.php/Spezial:Markierungen) [Visuelle Bearbeitung\)](https://wiki.rover.de/index.php?title=Rover-Wiki:VisualEditor&action=view) [← Zum vorherigen Versionsunterschied](#page-12-0)

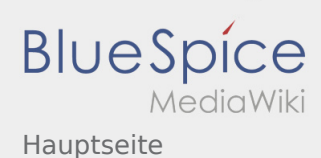

#### <span id="page-25-0"></span>**[Version vom 7. April 2020, 19:23 Uhr](#page-12-0) ([Quelltext](#page-12-0) [Version vom 19. Dezember 2021, 16:25 Uhr](#page-12-0) ([Q](#page-12-0) [anzeigen\)](#page-12-0)**

[Johannes](#page-8-0) [\(Diskussion](https://wiki.rover.de/index.php?title=Benutzer_Diskussion:Johannes&action=view) | [Beiträge](https://wiki.rover.de/index.php/Spezial:Beitr%C3%A4ge/Johannes)) ([Markierung:](https://wiki.rover.de/index.php/Spezial:Markierungen) [Visuelle Bearbeitung\)](https://wiki.rover.de/index.php?title=Rover-Wiki:VisualEditor&action=view) [← Zum vorherigen Versionsunterschied](#page-12-0)

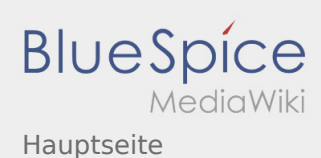

### <span id="page-26-0"></span>**[Version vom 7. April 2020, 19:23 Uhr](#page-12-0) ([Quelltext](#page-12-0) [Version vom 19. Dezember 2021, 16:25 Uhr](#page-12-0) ([Q](#page-12-0)**

**[anzeigen\)](#page-12-0)** [Johannes](#page-8-0) [\(Diskussion](https://wiki.rover.de/index.php?title=Benutzer_Diskussion:Johannes&action=view) | [Beiträge](https://wiki.rover.de/index.php/Spezial:Beitr%C3%A4ge/Johannes)) ([Markierung:](https://wiki.rover.de/index.php/Spezial:Markierungen) [Visuelle Bearbeitung\)](https://wiki.rover.de/index.php?title=Rover-Wiki:VisualEditor&action=view) [← Zum vorherigen Versionsunterschied](#page-12-0)

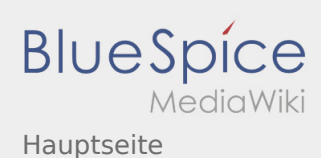

#### <span id="page-27-0"></span>**[Version vom 7. April 2020, 19:23 Uhr](#page-12-0) ([Quelltext](#page-12-0) [Version vom 19. Dezember 2021, 16:25 Uhr](#page-12-0) ([Q](#page-12-0) [anzeigen\)](#page-12-0)**

[Johannes](#page-8-0) [\(Diskussion](https://wiki.rover.de/index.php?title=Benutzer_Diskussion:Johannes&action=view) | [Beiträge](https://wiki.rover.de/index.php/Spezial:Beitr%C3%A4ge/Johannes)) ([Markierung:](https://wiki.rover.de/index.php/Spezial:Markierungen) [Visuelle Bearbeitung\)](https://wiki.rover.de/index.php?title=Rover-Wiki:VisualEditor&action=view) [← Zum vorherigen Versionsunterschied](#page-12-0)

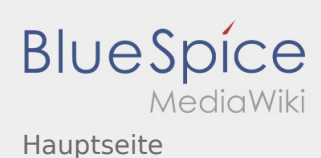

#### <span id="page-28-0"></span>**[Version vom 7. April 2020, 19:23 Uhr](#page-12-0) ([Quelltext](#page-12-0) [Version vom 19. Dezember 2021, 16:25 Uhr](#page-12-0) ([Q](#page-12-0) [anzeigen\)](#page-12-0)**

[Johannes](#page-8-0) [\(Diskussion](https://wiki.rover.de/index.php?title=Benutzer_Diskussion:Johannes&action=view) | [Beiträge](https://wiki.rover.de/index.php/Spezial:Beitr%C3%A4ge/Johannes)) ([Markierung:](https://wiki.rover.de/index.php/Spezial:Markierungen) [Visuelle Bearbeitung\)](https://wiki.rover.de/index.php?title=Rover-Wiki:VisualEditor&action=view) [← Zum vorherigen Versionsunterschied](#page-12-0)

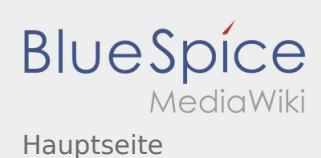

#### <span id="page-29-0"></span>**[Version vom 7. April 2020, 19:23 Uhr](#page-12-0) ([Quelltext](#page-12-0) [Version vom 19. Dezember 2021, 16:25 Uhr](#page-12-0) ([Q](#page-12-0) [anzeigen\)](#page-12-0)**

[Johannes](#page-8-0) [\(Diskussion](https://wiki.rover.de/index.php?title=Benutzer_Diskussion:Johannes&action=view) | [Beiträge](https://wiki.rover.de/index.php/Spezial:Beitr%C3%A4ge/Johannes)) ([Markierung:](https://wiki.rover.de/index.php/Spezial:Markierungen) [Visuelle Bearbeitung\)](https://wiki.rover.de/index.php?title=Rover-Wiki:VisualEditor&action=view) [← Zum vorherigen Versionsunterschied](#page-12-0)

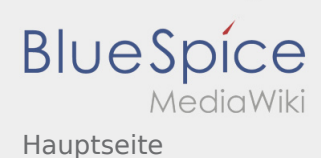

### <span id="page-30-0"></span>**[Version vom 7. April 2020, 19:23 Uhr](#page-12-0) ([Quelltext](#page-12-0) [Version vom 19. Dezember 2021, 16:25 Uhr](#page-12-0) ([Q](#page-12-0)**

**[anzeigen\)](#page-12-0)** [Johannes](#page-8-0) [\(Diskussion](https://wiki.rover.de/index.php?title=Benutzer_Diskussion:Johannes&action=view) | [Beiträge](https://wiki.rover.de/index.php/Spezial:Beitr%C3%A4ge/Johannes)) ([Markierung:](https://wiki.rover.de/index.php/Spezial:Markierungen) [Visuelle Bearbeitung\)](https://wiki.rover.de/index.php?title=Rover-Wiki:VisualEditor&action=view) [← Zum vorherigen Versionsunterschied](#page-12-0)

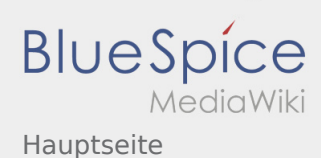

#### <span id="page-31-0"></span>**[Version vom 7. April 2020, 19:23 Uhr](#page-12-0) ([Quelltext](#page-12-0) [Version vom 19. Dezember 2021, 16:25 Uhr](#page-12-0) ([Q](#page-12-0) [anzeigen\)](#page-12-0)**

[Johannes](#page-8-0) [\(Diskussion](https://wiki.rover.de/index.php?title=Benutzer_Diskussion:Johannes&action=view) | [Beiträge](https://wiki.rover.de/index.php/Spezial:Beitr%C3%A4ge/Johannes)) ([Markierung:](https://wiki.rover.de/index.php/Spezial:Markierungen) [Visuelle Bearbeitung\)](https://wiki.rover.de/index.php?title=Rover-Wiki:VisualEditor&action=view) [← Zum vorherigen Versionsunterschied](#page-12-0)

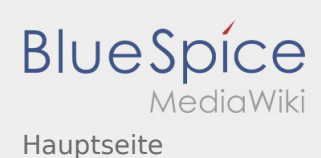

#### <span id="page-32-0"></span>**[Version vom 7. April 2020, 19:23 Uhr](#page-12-0) ([Quelltext](#page-12-0) [Version vom 19. Dezember 2021, 16:25 Uhr](#page-12-0) ([Q](#page-12-0) [anzeigen\)](#page-12-0)**

[Johannes](#page-8-0) [\(Diskussion](https://wiki.rover.de/index.php?title=Benutzer_Diskussion:Johannes&action=view) | [Beiträge](https://wiki.rover.de/index.php/Spezial:Beitr%C3%A4ge/Johannes)) ([Markierung:](https://wiki.rover.de/index.php/Spezial:Markierungen) [Visuelle Bearbeitung\)](https://wiki.rover.de/index.php?title=Rover-Wiki:VisualEditor&action=view) [← Zum vorherigen Versionsunterschied](#page-12-0)

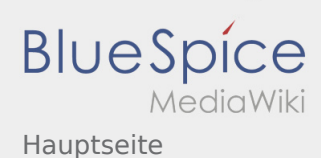

#### <span id="page-33-0"></span>**[Version vom 7. April 2020, 19:23 Uhr](#page-12-0) ([Quelltext](#page-12-0) [Version vom 19. Dezember 2021, 16:25 Uhr](#page-12-0) ([Q](#page-12-0) [anzeigen\)](#page-12-0)**

[Johannes](#page-8-0) [\(Diskussion](https://wiki.rover.de/index.php?title=Benutzer_Diskussion:Johannes&action=view) | [Beiträge](https://wiki.rover.de/index.php/Spezial:Beitr%C3%A4ge/Johannes)) ([Markierung:](https://wiki.rover.de/index.php/Spezial:Markierungen) [Visuelle Bearbeitung\)](https://wiki.rover.de/index.php?title=Rover-Wiki:VisualEditor&action=view) [← Zum vorherigen Versionsunterschied](#page-12-0)

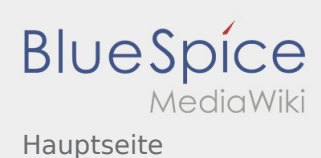

#### <span id="page-34-0"></span>**[Version vom 7. April 2020, 19:23 Uhr](#page-12-0) ([Quelltext](#page-12-0) [Version vom 19. Dezember 2021, 16:25 Uhr](#page-12-0) ([Q](#page-12-0) [anzeigen\)](#page-12-0)**

[Johannes](#page-8-0) [\(Diskussion](https://wiki.rover.de/index.php?title=Benutzer_Diskussion:Johannes&action=view) | [Beiträge](https://wiki.rover.de/index.php/Spezial:Beitr%C3%A4ge/Johannes)) ([Markierung:](https://wiki.rover.de/index.php/Spezial:Markierungen) [Visuelle Bearbeitung\)](https://wiki.rover.de/index.php?title=Rover-Wiki:VisualEditor&action=view) [← Zum vorherigen Versionsunterschied](#page-12-0)

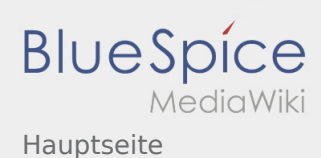

#### <span id="page-35-0"></span>**[Version vom 7. April 2020, 19:23 Uhr](#page-12-0) ([Quelltext](#page-12-0) [Version vom 19. Dezember 2021, 16:25 Uhr](#page-12-0) ([Q](#page-12-0) [anzeigen\)](#page-12-0)**

[Johannes](#page-8-0) [\(Diskussion](https://wiki.rover.de/index.php?title=Benutzer_Diskussion:Johannes&action=view) | [Beiträge](https://wiki.rover.de/index.php/Spezial:Beitr%C3%A4ge/Johannes)) ([Markierung:](https://wiki.rover.de/index.php/Spezial:Markierungen) [Visuelle Bearbeitung\)](https://wiki.rover.de/index.php?title=Rover-Wiki:VisualEditor&action=view) [← Zum vorherigen Versionsunterschied](#page-12-0)

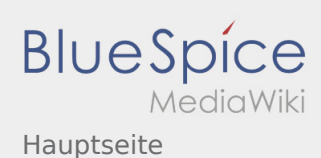

#### <span id="page-36-0"></span>**[Version vom 7. April 2020, 19:23 Uhr](#page-12-0) ([Quelltext](#page-12-0) [Version vom 19. Dezember 2021, 16:25 Uhr](#page-12-0) ([Q](#page-12-0) [anzeigen\)](#page-12-0)**

[Johannes](#page-8-0) [\(Diskussion](https://wiki.rover.de/index.php?title=Benutzer_Diskussion:Johannes&action=view) | [Beiträge](https://wiki.rover.de/index.php/Spezial:Beitr%C3%A4ge/Johannes)) ([Markierung:](https://wiki.rover.de/index.php/Spezial:Markierungen) [Visuelle Bearbeitung\)](https://wiki.rover.de/index.php?title=Rover-Wiki:VisualEditor&action=view) [← Zum vorherigen Versionsunterschied](#page-12-0)

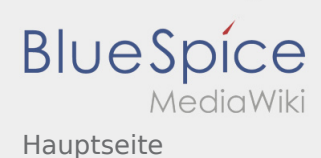

#### <span id="page-37-0"></span>**[Version vom 7. April 2020, 19:23 Uhr](#page-12-0) ([Quelltext](#page-12-0) [Version vom 19. Dezember 2021, 16:25 Uhr](#page-12-0) ([Q](#page-12-0) [anzeigen\)](#page-12-0)**

[Johannes](#page-8-0) [\(Diskussion](https://wiki.rover.de/index.php?title=Benutzer_Diskussion:Johannes&action=view) | [Beiträge](https://wiki.rover.de/index.php/Spezial:Beitr%C3%A4ge/Johannes)) ([Markierung:](https://wiki.rover.de/index.php/Spezial:Markierungen) [Visuelle Bearbeitung\)](https://wiki.rover.de/index.php?title=Rover-Wiki:VisualEditor&action=view) [← Zum vorherigen Versionsunterschied](#page-12-0)

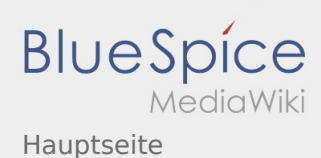

#### <span id="page-38-0"></span>**[Version vom 7. April 2020, 19:23 Uhr](#page-12-0) ([Quelltext](#page-12-0) [Version vom 19. Dezember 2021, 16:25 Uhr](#page-12-0) ([Q](#page-12-0) [anzeigen\)](#page-12-0)**

[Johannes](#page-8-0) [\(Diskussion](https://wiki.rover.de/index.php?title=Benutzer_Diskussion:Johannes&action=view) | [Beiträge](https://wiki.rover.de/index.php/Spezial:Beitr%C3%A4ge/Johannes)) ([Markierung:](https://wiki.rover.de/index.php/Spezial:Markierungen) [Visuelle Bearbeitung\)](https://wiki.rover.de/index.php?title=Rover-Wiki:VisualEditor&action=view) [← Zum vorherigen Versionsunterschied](#page-12-0)

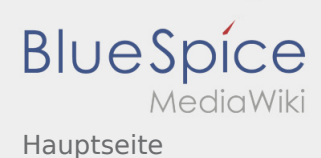

#### <span id="page-39-0"></span>**[Version vom 7. April 2020, 19:23 Uhr](#page-12-0) ([Quelltext](#page-12-0) [Version vom 19. Dezember 2021, 16:25 Uhr](#page-12-0) ([Q](#page-12-0) [anzeigen\)](#page-12-0)**

[Johannes](#page-8-0) [\(Diskussion](https://wiki.rover.de/index.php?title=Benutzer_Diskussion:Johannes&action=view) | [Beiträge](https://wiki.rover.de/index.php/Spezial:Beitr%C3%A4ge/Johannes)) ([Markierung:](https://wiki.rover.de/index.php/Spezial:Markierungen) [Visuelle Bearbeitung\)](https://wiki.rover.de/index.php?title=Rover-Wiki:VisualEditor&action=view) [← Zum vorherigen Versionsunterschied](#page-12-0)

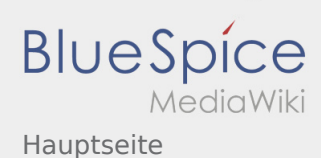

#### <span id="page-40-0"></span>**[Version vom 7. April 2020, 19:23 Uhr](#page-12-0) ([Quelltext](#page-12-0) [Version vom 19. Dezember 2021, 16:25 Uhr](#page-12-0) ([Q](#page-12-0) [anzeigen\)](#page-12-0)**

[Johannes](#page-8-0) [\(Diskussion](https://wiki.rover.de/index.php?title=Benutzer_Diskussion:Johannes&action=view) | [Beiträge](https://wiki.rover.de/index.php/Spezial:Beitr%C3%A4ge/Johannes)) ([Markierung:](https://wiki.rover.de/index.php/Spezial:Markierungen) [Visuelle Bearbeitung\)](https://wiki.rover.de/index.php?title=Rover-Wiki:VisualEditor&action=view) [← Zum vorherigen Versionsunterschied](#page-12-0)